# **New Features, Bug Fixes and Updates for Version 4.3.0**

## **Patient Record Updates**

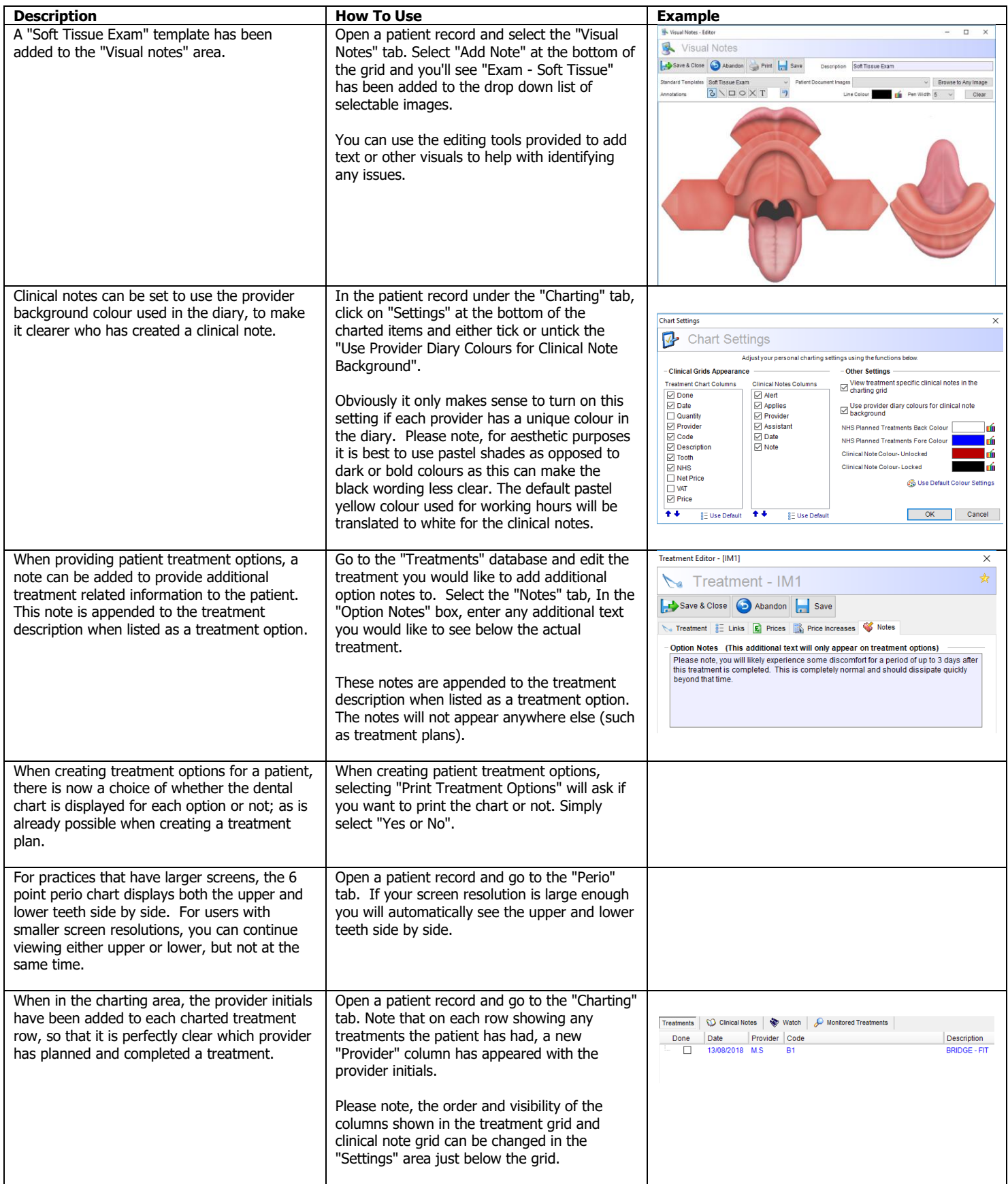

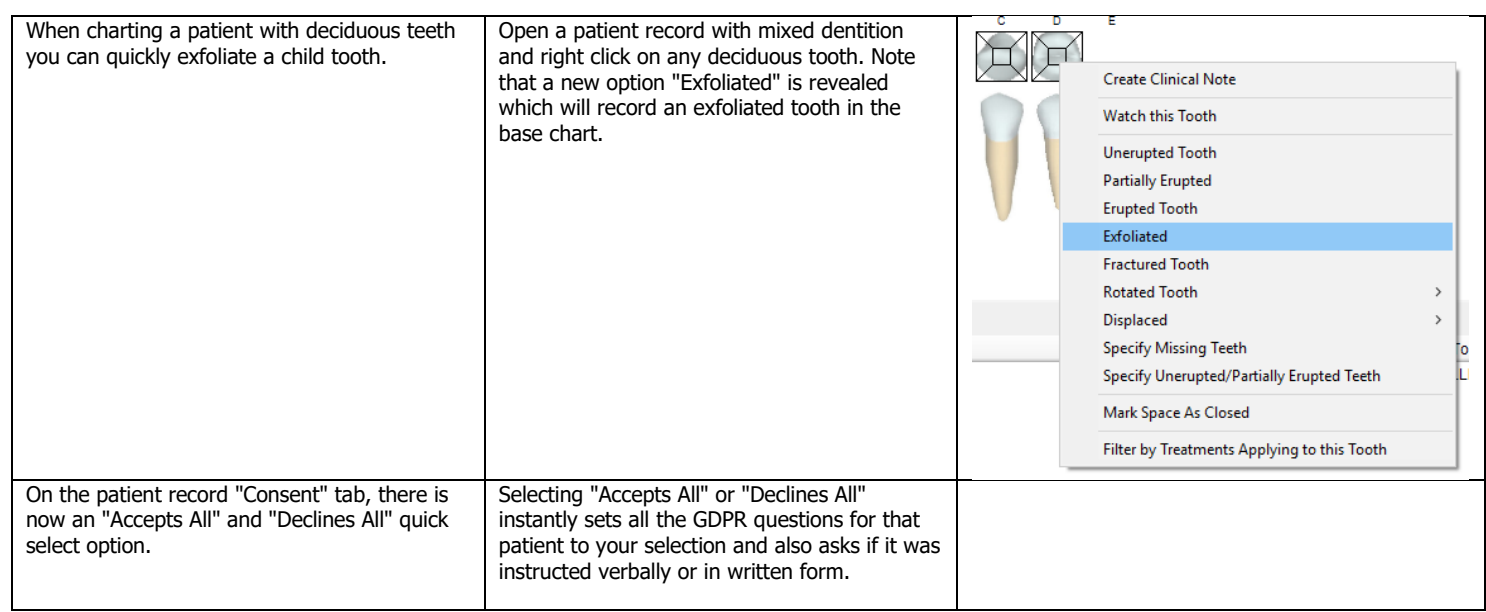

#### **Appointment Updates**

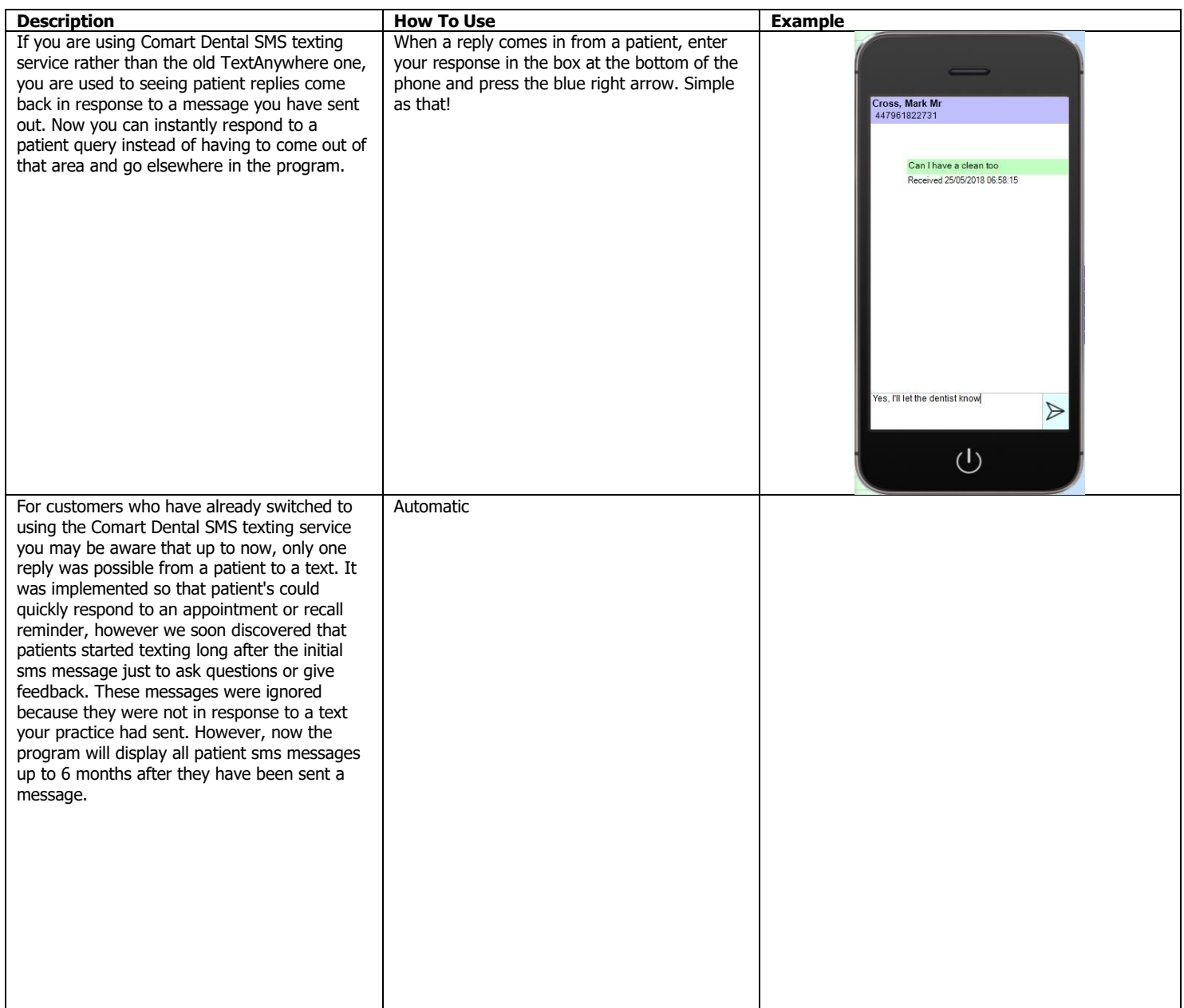

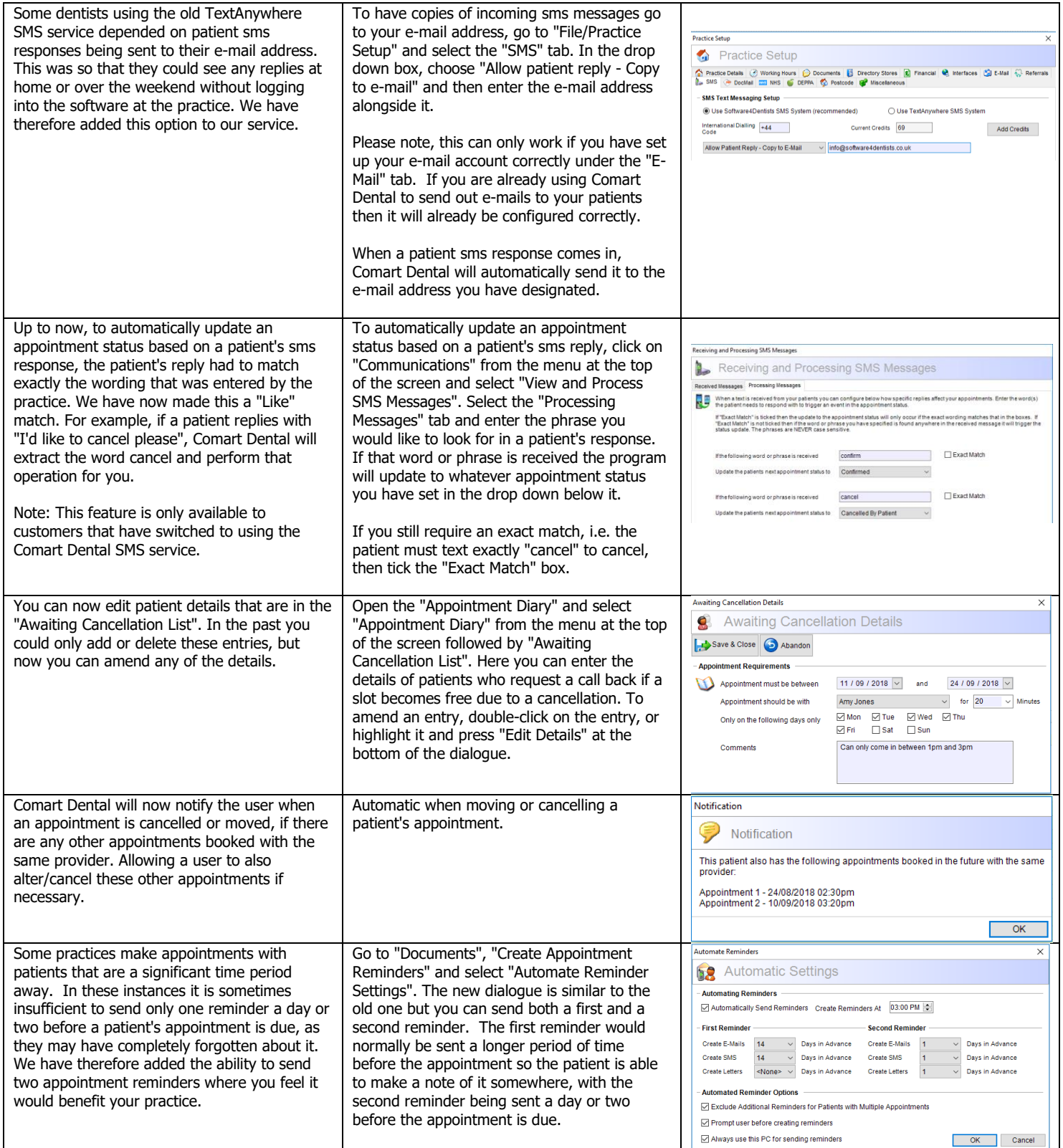

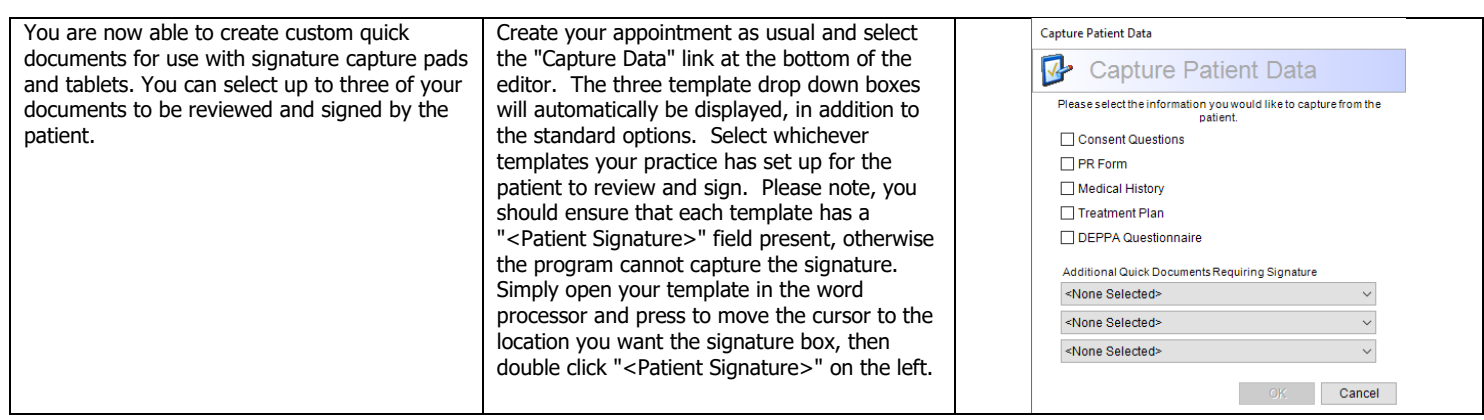

## **Treatment Updates**

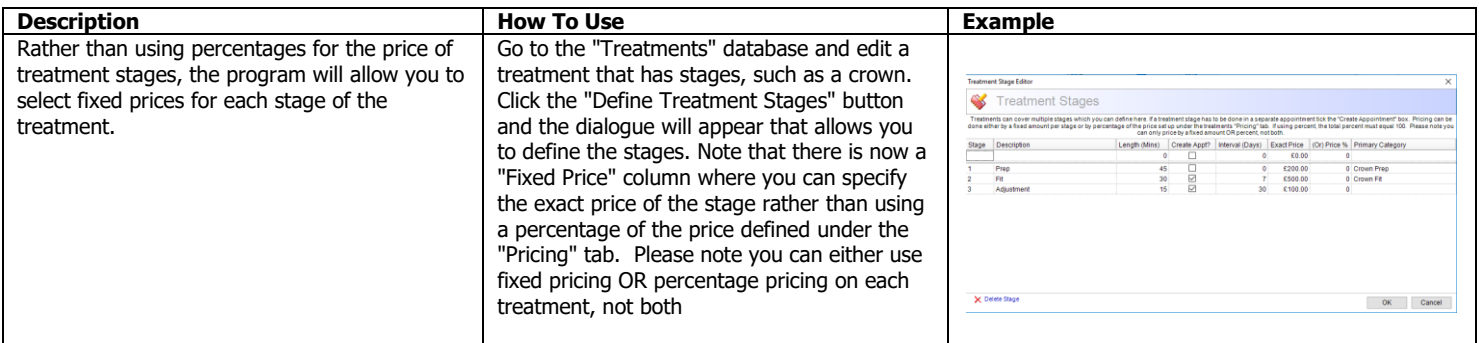

#### **Financial Updates**

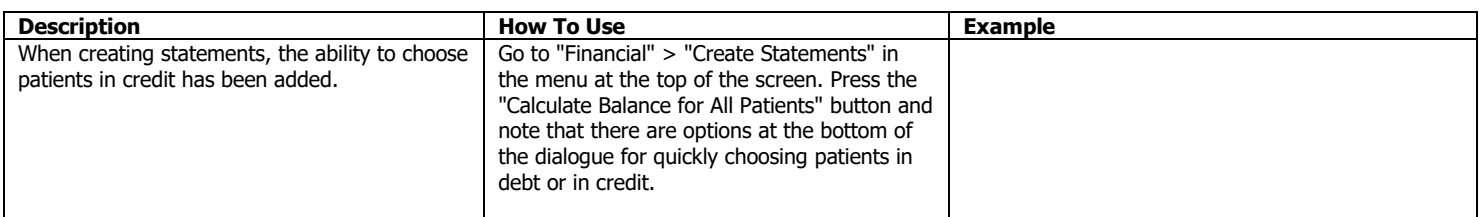

### **Miscellaneous Updates**

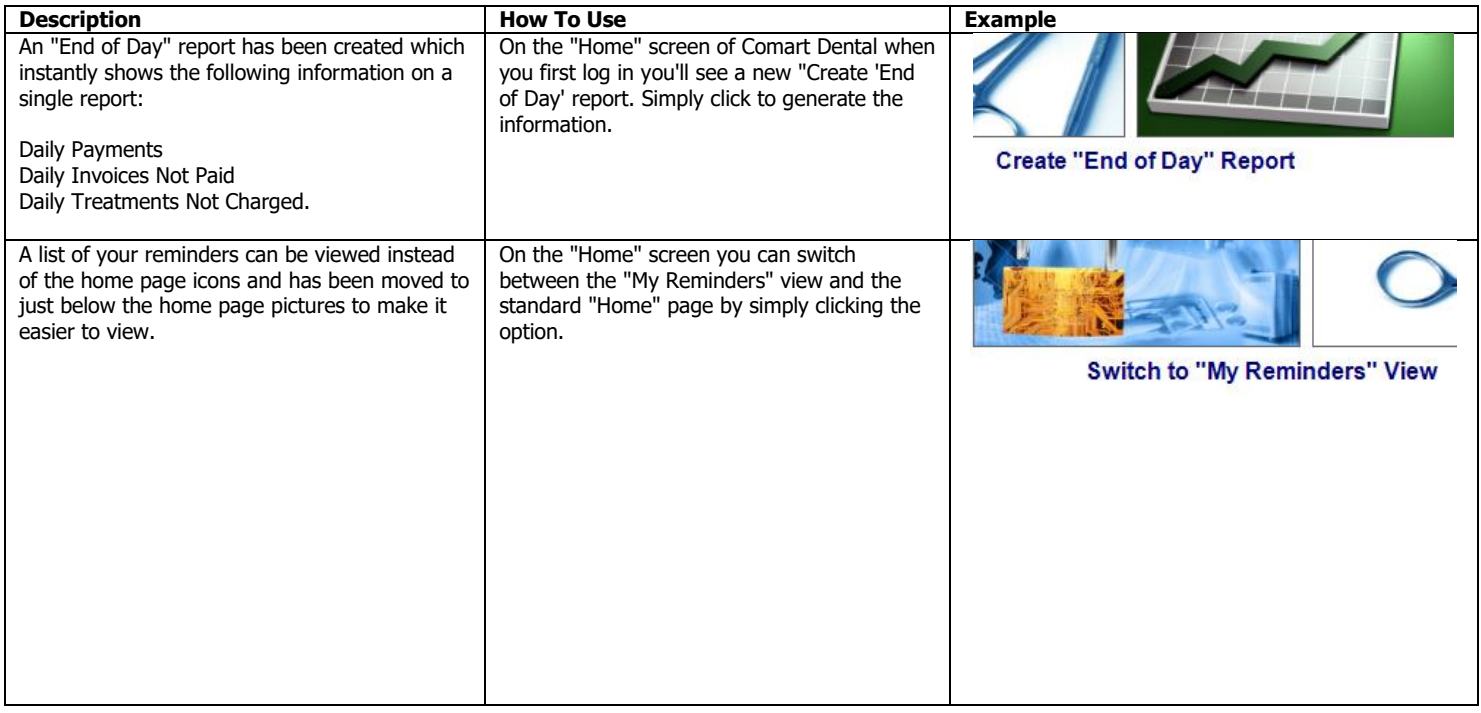

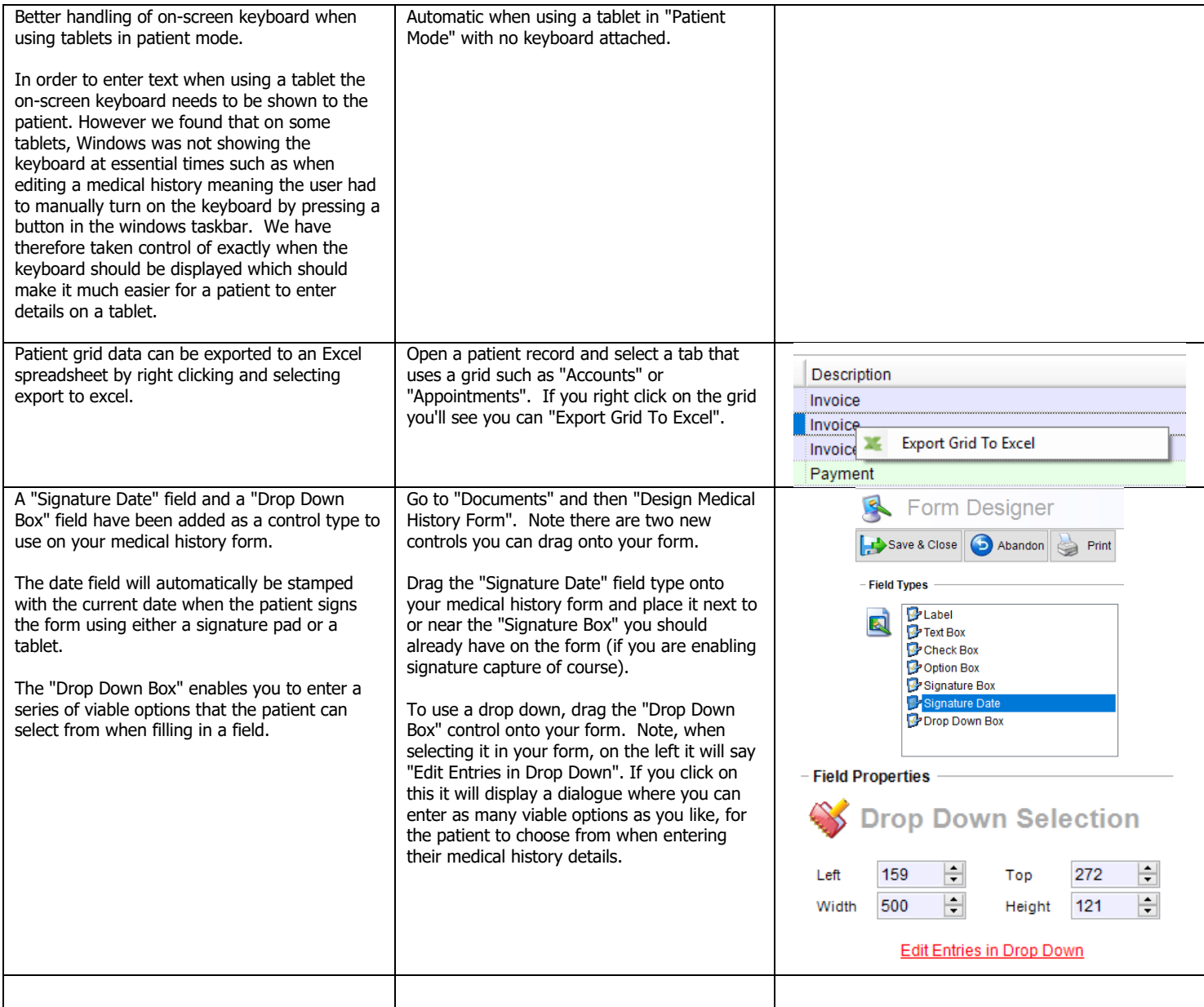

## **Report Updates**

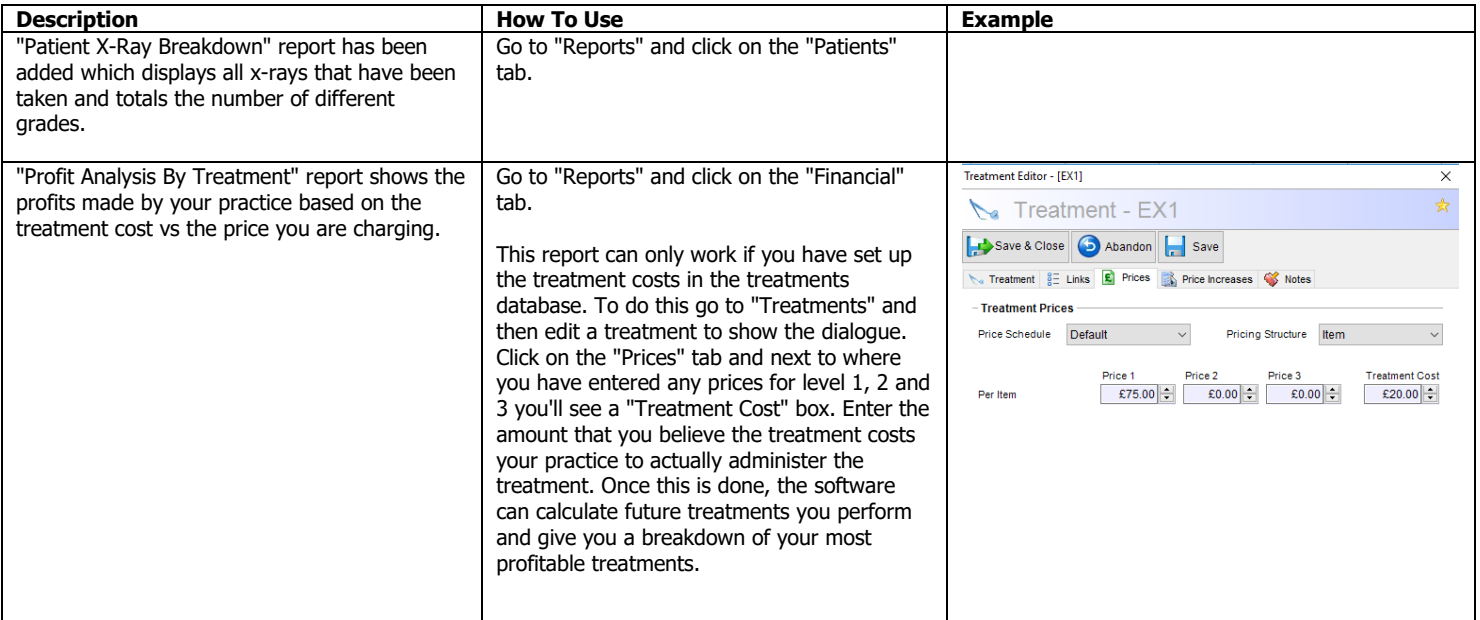

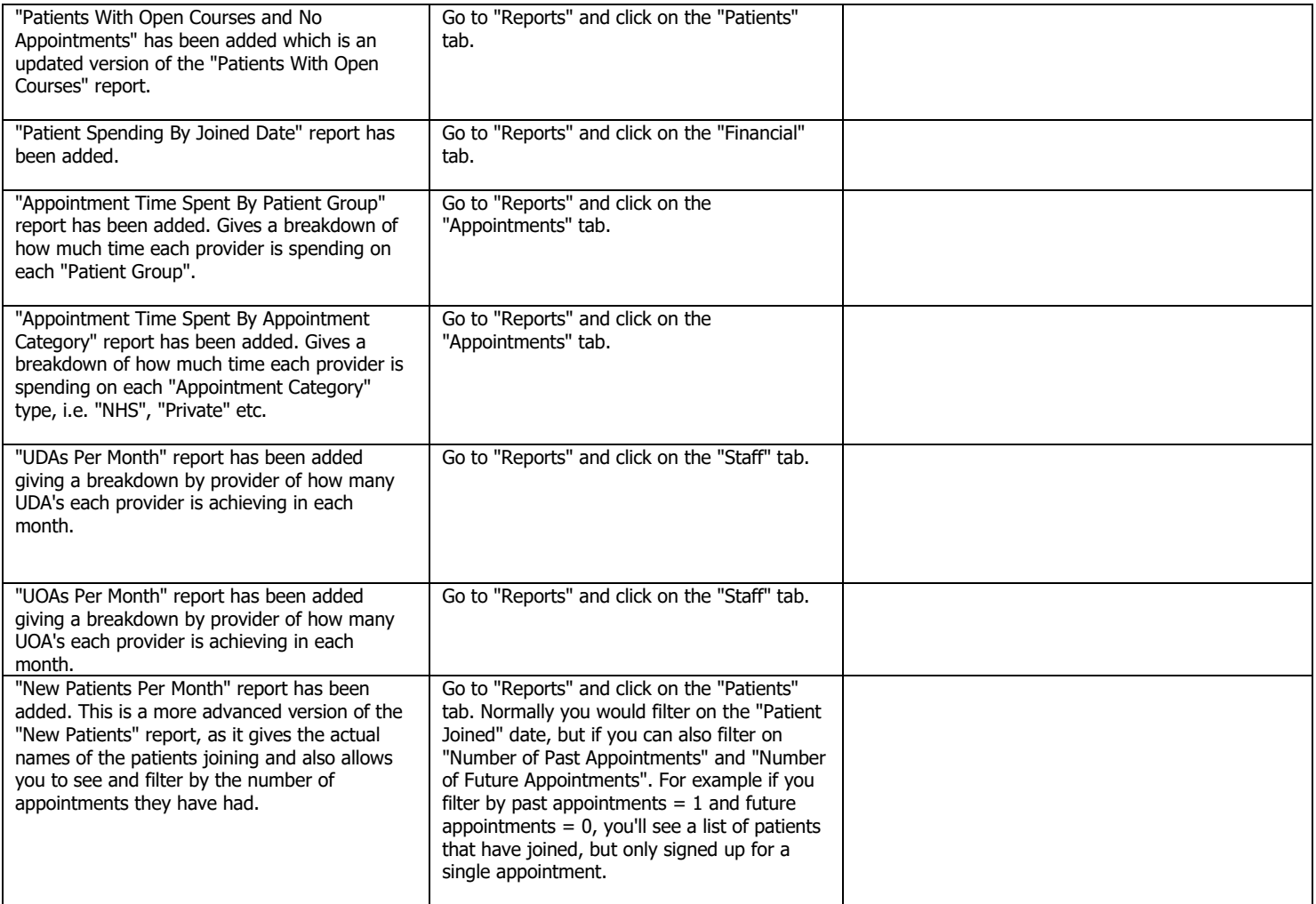

# **Bug Fixes**

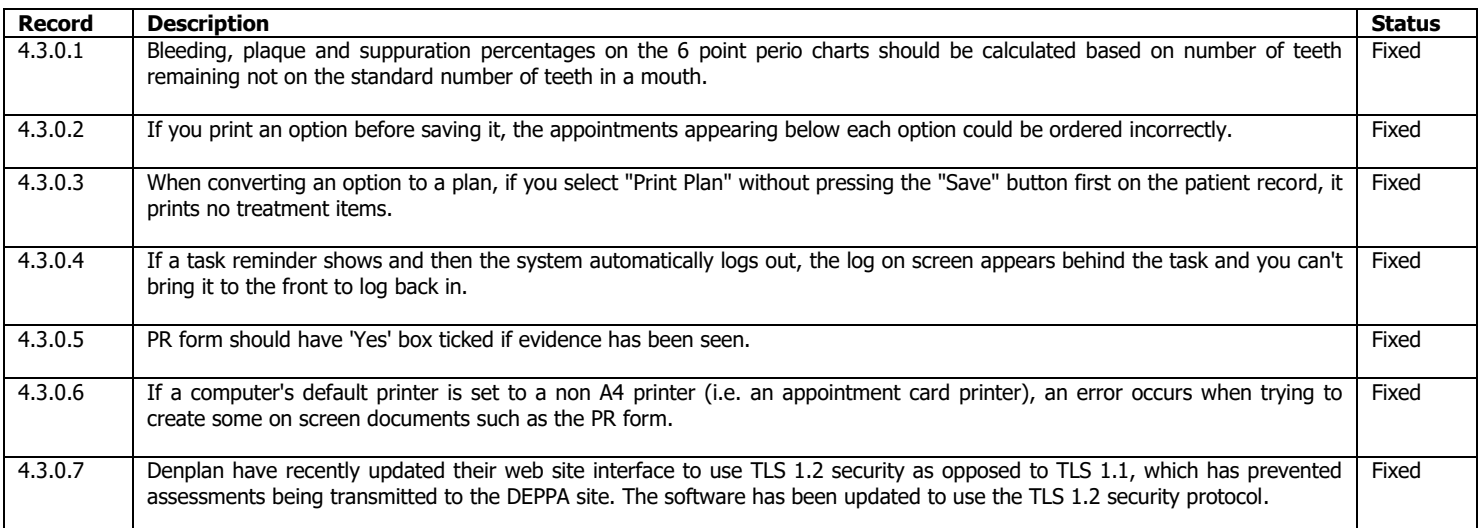